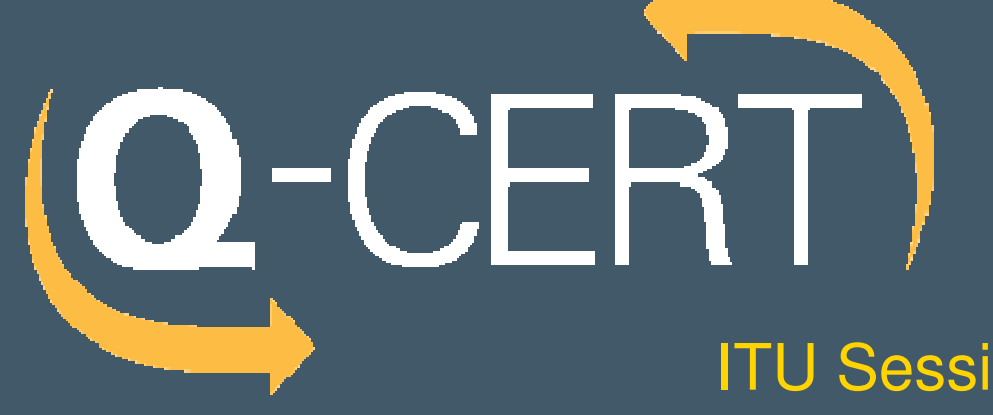

**ITU Session Four:** Device Imaging And Analysis

Mounir KamalQ-CERT

Applying Forensic Science to Computer Systems

"Like a Detective, the archaeologist searches for clues in order to discover and reconstruct something that happened. Like the detective, the archaeologist founds no clues, too small or insignificant.

And like the detective, the archaeologist must usually work withfragmentary and often confusing information.

Finally, the detective and the archaeologist have their goal the completion of a report, base on a study of their clues, that not only tell us what happened but prove it."

(1966 Meighan "Archaeology)

# The Forensic Process

The nature of the electronic evidence is such that it poses special challenges for its admissibility in Court.

To meet these challenges, follow proper forensic procedures including and not limited to

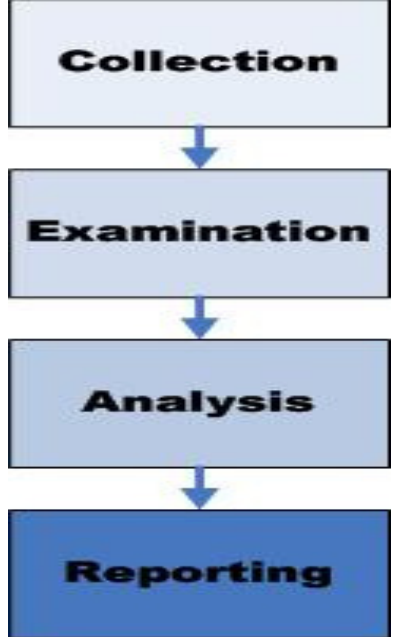

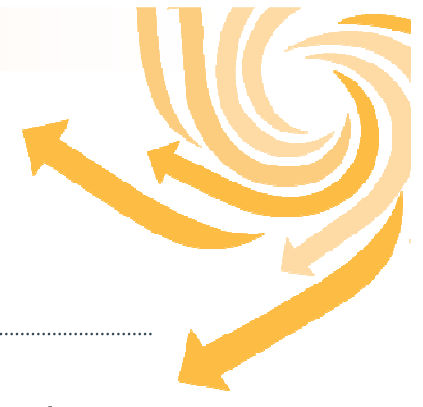

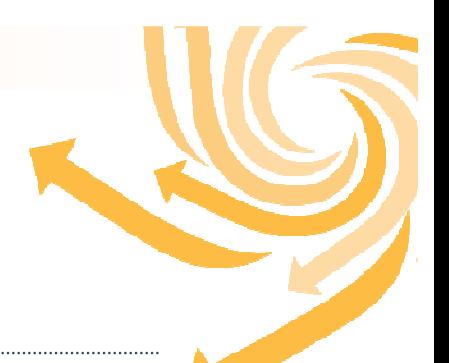

The CPU is the Core of any Computer system, including all new devices especially the one we would like to Collect, Examine, or Analyze

- $\blacktriangleright$ The first stage in the boot process is to get the CPU started
- $\blacktriangleright$ With an electrical pulse coming from the power supply
- $\blacktriangleright$  Once the CPU is started, it goes to the basic input and output system (BIOS)

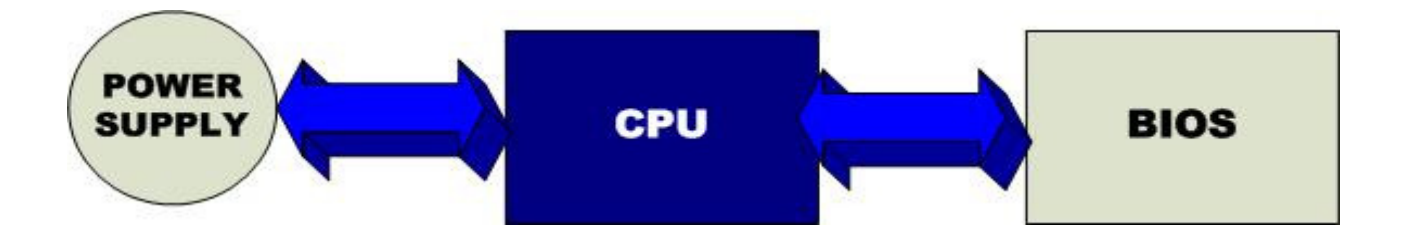

# POST and CMOS

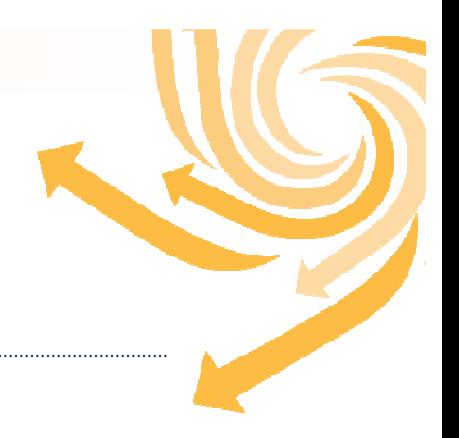

-Bios contains a program called the power-on self test (POST).

-Post tests the fundamental components of the computer.

-Computers use CMOS RAM chips to retain the date, time, hard drives, and others

"When collecting digital evidence from a computer, it is often necessary to interrupt the boot process and examine the CMOS setting such as Date, Time, Hard Drive configuration, And Boot Sequence"

#### CASE EXAMPLE (UNITED STATES v. ZACARIAS MOUSSAOUI 2003

- $\blacktriangleright$  During the trial of convicted terrorist Zacarias Moussaoui:
	- ●The laptop had lost all power including CMOS battery;
	- ● The government examined its contents, making it more difficult to authenticate the associated digital evidence;
	- ●The loss of all power means the original date and time can not be retrieved;
	- ●Nor the type of port and peripherals enabled;
	- ●And it lost the setting of hard disk parameters and the controller as well.
- $\blacktriangleright$  Fortunately the CMOS settings were recorded when the laptop was originally processed by Secret Service Agency on SEP 11,2001 before the power was lost.

# System Boot

- 
- $\blacktriangleright$  Operating System extends the functions of the BIOS, and acts as an interface between the computer and the outside world.
- $\blacktriangleright$  The ability to prevent a computer from using the operating system on the hard disk is important when the disk contains evidence.
- " Knowing How to Change The Boot Sequence of a Computer Before Power-on IS A MUST"
- $\blacktriangleright$  In one case a technician was asked to note the system time of a computer before removing the hard disk. He booted and tried to interrupt the boot process to access the CMOS, not using the correct Hotkey. As a result, the system booted from the evidentiary hard drive, altering the date-time stamps of files

Cryptographic Hash Function

… is a Transformation that takes an input of string or message of any length and produce a fixed length string as output sometimes termed a message digest or a digital fingerprint.

This near uniqueness makes hashing algorithms like MD5 important tools for documenting Digital evidence.

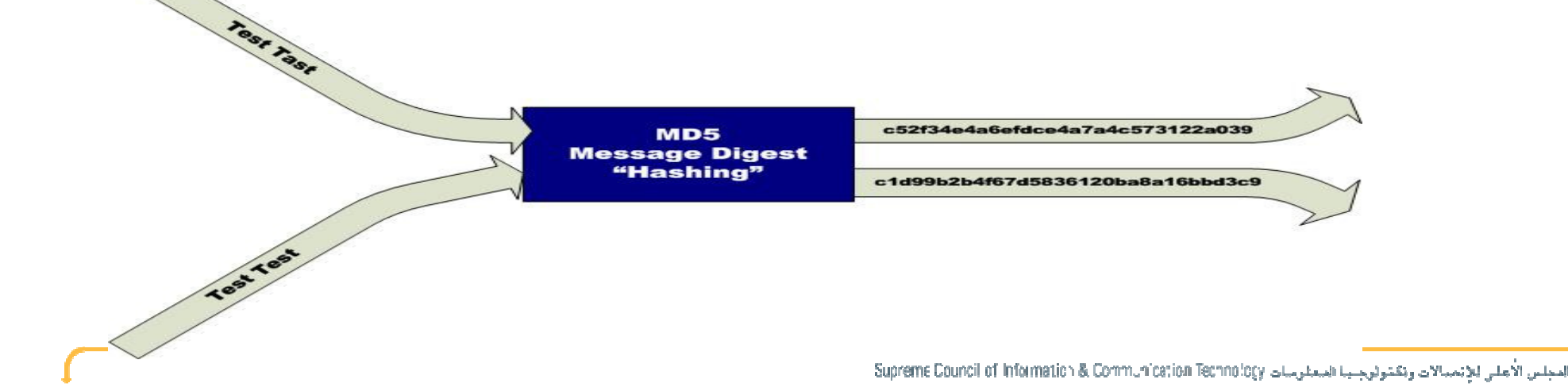

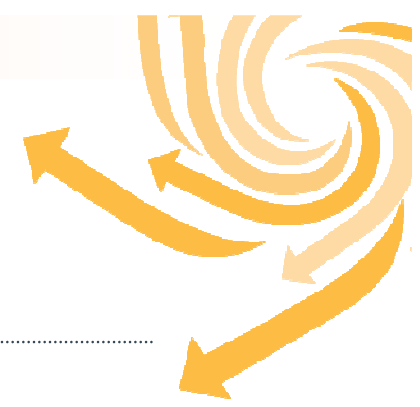

#### Collection and Preservation

**The goal of digital preservation is to maintain the ability to display, retrieve, and use digital collections in the face of rapidly changing technological and organizational infrastructures and elements.** 

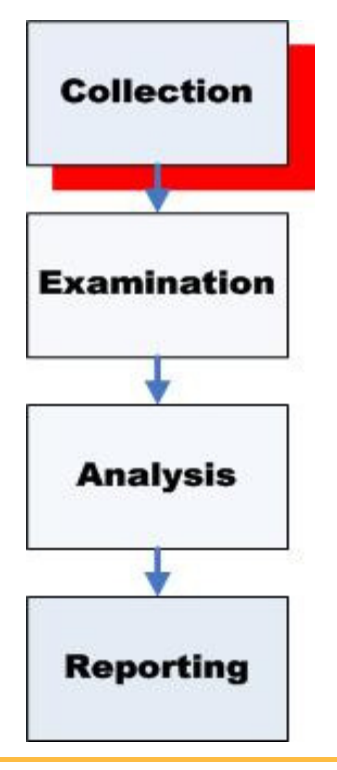

# CASE EXAMPLE

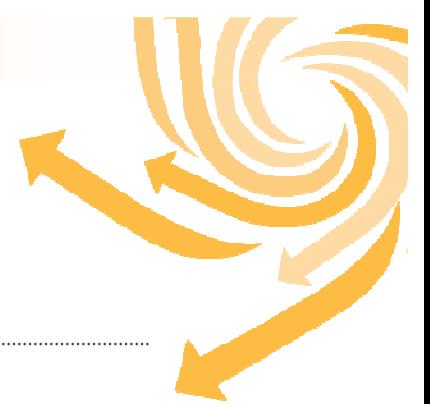

"In one homicide case, law enforcement seized the victim's computer but instead of treating it as they would any other piece of evidence, they placed the computer in an office, turned it on and operated it to see what they could find thus altering the system and potentially destroying useful date-time stamp information and other data. Additionally, they connected to the victim's Internet account, thus altering data on the e-mail server and creating log entries that alarmed other investigators because they did not know who had accessed the victim's account after her death."

# Collection Options

- ▶ Collect Hardware
- ▶ Collect all digital evidence, leave hardware

• Only collect the digital evidence that you need

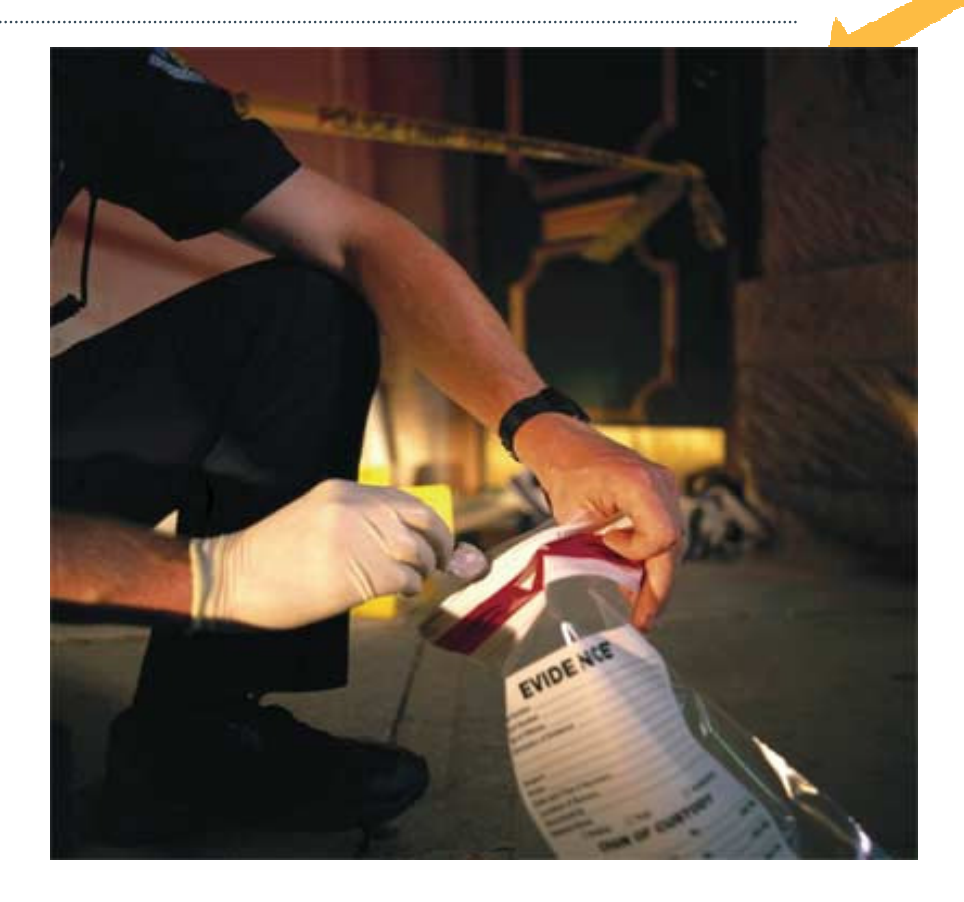

#### Collection options

#### Collect Hardware

- Relevant Cybercrime Categories
	- ●Hardware as Fruits of crimes
	- ●Hardware as instrumentality
	- ●Hardware as evidence
	- ● Hardware contains large amount of digital evidence
- $\blacktriangleright$  Advantage
	- ●Requires little technical expertise
	- ● The method is relatively simple and less open to criticism
	- Hardware can be examined later in a ●controlled environment
	- ● Hardware is available for others to examine at a later date
- $\blacktriangleright$ **Disadvantage** 
	- ●Risks damaging the equipment in transit
	- ● Risks not being able to boot (BIOS password)
	- Risks not being able to access all ●evidence on the drive (e.g. EFS)
	- ● Risks liability for unnecessary disruption of business
	- Develops a bad reputation for heavy ●handedness
	- It will not be applicable in some cases ●like investigation of servers

#### Collection options

#### Collect All digital evidence, leave hardware

- $\blacktriangleright$  Relevant Cybercrime Categories
	- ●Information as Fruits of crimes
	- ●Information as instrumentality
	- ●Information as evidence
- $\blacktriangleright$  Advantage
	- ● Digital evidence can be examined later in a controlled environment
	- ● Working with a copy prevents damage of original evidence
	- ● Minimizes the risk of damaging hardware and disrupting business
- $\mathbf{F}$ **Disadvantage** 
	- ● Requires equipment and technical expertise
	- Risks not being able to access all evidence on the drive (e.g. EFS)
	- ● Risks missing evidence (Protected Area)
	- ● Risks destroying evidence (Content of RAM)
	- ●Time Consuming
	- ● Methods are more open to criticism than collecting hardware because more can go wrong

#### Collection options

#### Only collect the digital evidence that you need

- $\blacktriangleright$  Relevant Cybercrime Categories
	- ●Information as Fruits of crimes
	- ●Information as instrumentality
	- ●Information as evidence
- $\mathbf{D}$  Advantage
	- ●Allows for a range of expertise
	- $\bullet$  Can ask for help from system admin/owner
	- Quick and inexpensive
	- Avoids risks and liabilities of collecting hardware
- $\blacktriangleright$  Disadvantage
	- ● Can miss or destroy evidence (e.g. rootkit)
	- $\bullet$  Methods are most open to criticism because more can go wrong than collecting all of the evidence

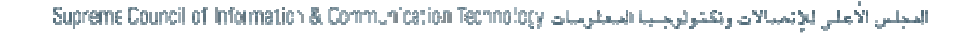

#### Chain of Custody

•Refers to the document or paper trail showing the seizure, custody, control, transfer, analysis, and disposition of physical and electronic evidence .

•For evidence to be used in court to convict persons of crimes, it must be handled in an intensively careful manner to avoid later allegations of tampering or misconduct which can compromise the case ofthe prosecution toward acquittal.

**Case No:** of: Page: **ELECTRONIC MEDIA/COMPUTER DETAILS** 

**MAGE DETAILS** 

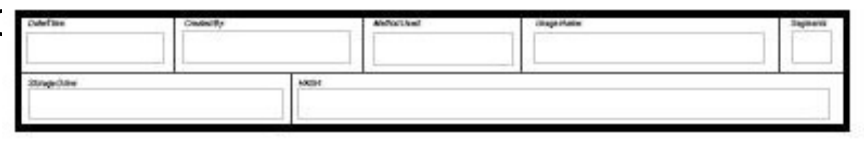

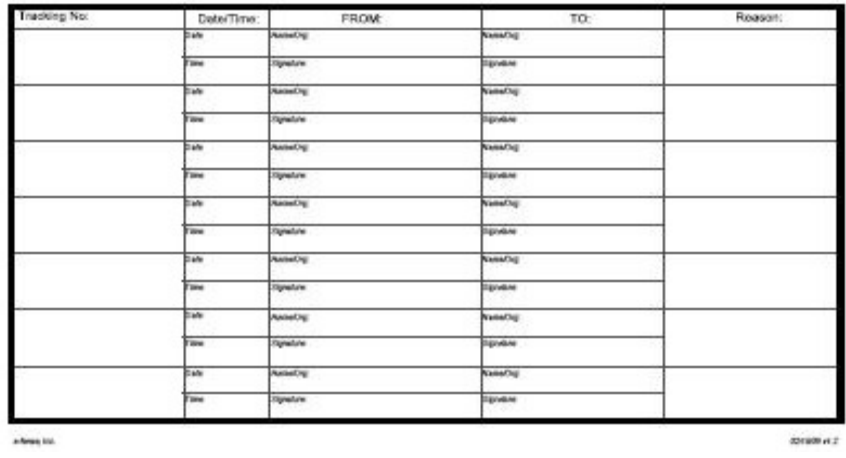

**CHAIN OF CUSTODY** 

لمجلس الأجلي للانجيالات وتكتولوجيها المعلوميات [/Supreme Council of Information & Communication Technology

# CASE EXAMPLE

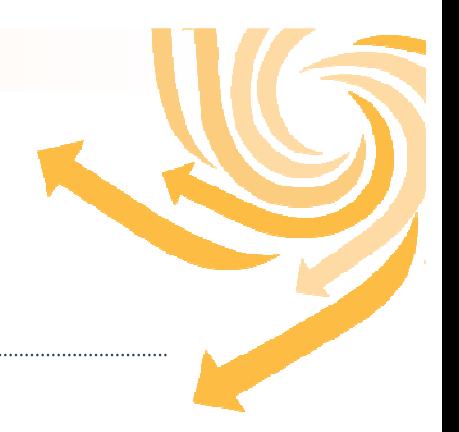

"A group of computer intruders gained unauthorized access to an IRIX server and used it to store stolen materials, including several credit card databases stolen from e-commerce Web sites. A system administrator made copies of the stolen materials along with log files and other items left by the intruders. The system administrator combined all of the files into a large compressed archive and transferred the archive, via the network, to a system with a CD-ROM burner. Unfortunately, the compressed archive file became corrupted in transit but this was not realized until the investigators attempted to open the archive at a later<br>date. By this time, the original files had been deleted from the IRIX system. It was<br>rescrible to resource some data from the archive file b possible to recover some data from the archive file but not enough to build a solid case. "

# Preserving The Evidence

#### Bitstream Copying (Imaging) V. Regular Copying

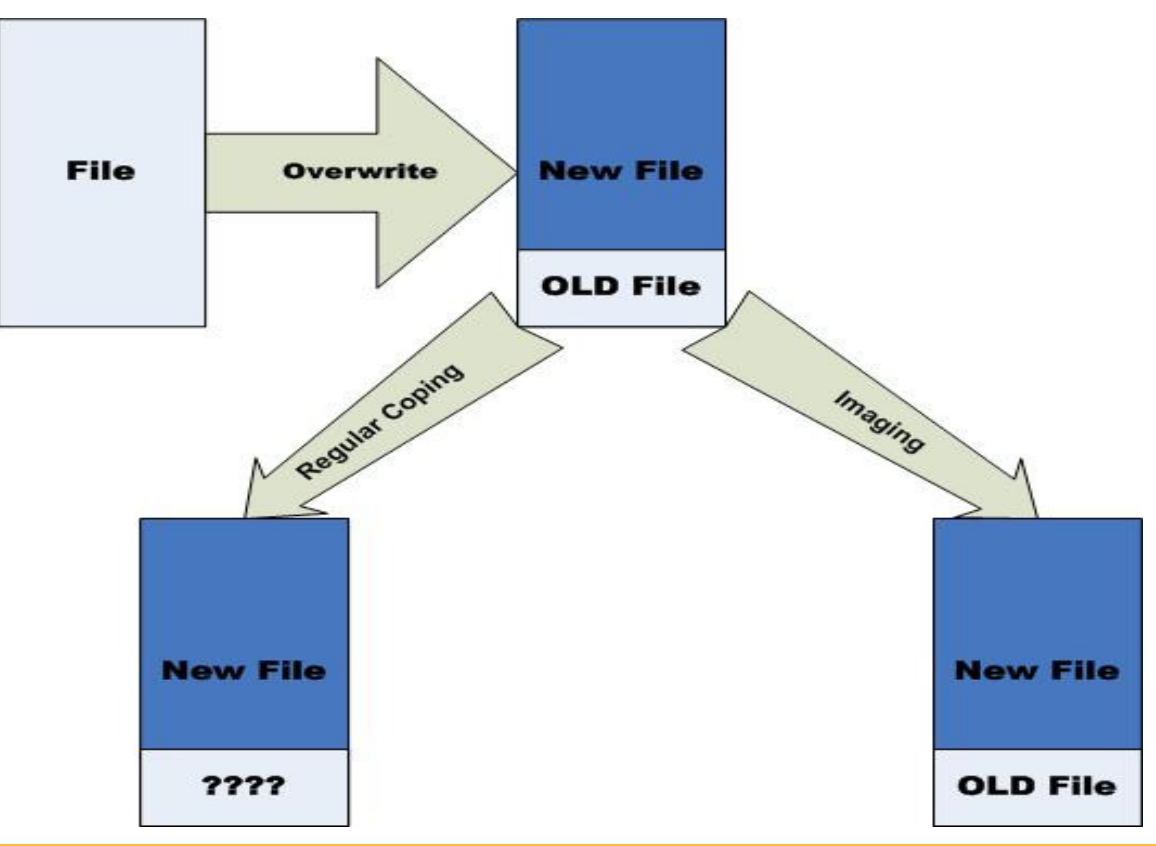

المجلس الأعلى للإنمبيالات وتكتوثورجيبا المعلومات Supreme Council of Information & Communication Technology

Bitstream Copying (Forensic Image)

Bitstream copying duplicates everything in the cluster including anything that is in the slack space and unallocated space.

Important Rules when doing Forensic Image:

- ▶ Use a Write Blocker whenever you interact with the digital evidence
	- To be sure no alteration will be done to your evidence
- $\blacktriangleright$  Hash digital evidence before imaging it
	- To verify the digital evidence imaging process
- $\blacktriangleright$  Create at least two images from two different tools of the Digital Evidence
	- To make sure at least one of the images was successful

Imaging Computer Storage

Methods of imaging Computer Storage:

- $\blacktriangleright$  . Hardware Duplication Device
- $\blacktriangleright$ Forensic Workstation
- $\blacktriangleright$ Evidence Acquisition Boot Disk with direct device connected
- $\blacktriangleright$ Evidence Acquisition Boot Disk with Network Connection

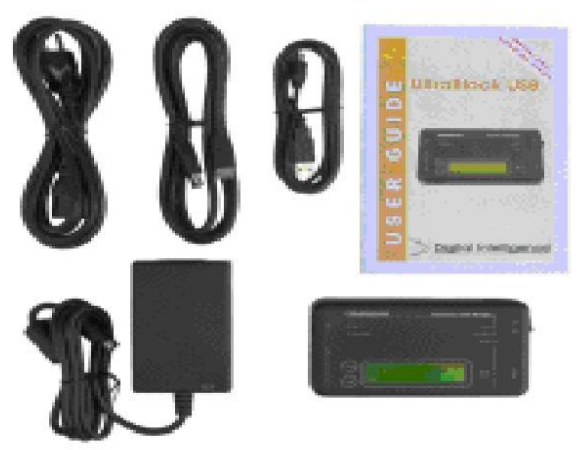

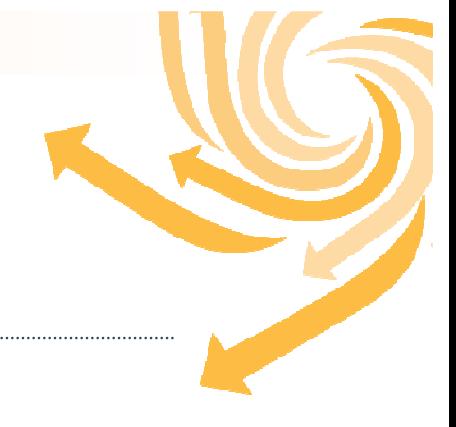

#### Hardware Duplication Device

•Images Drives up to 5.5 GB per minutes

•Stores entire images in single ISO file (DD type files)

•Hashing (MD5) to ease forensic validationOf the data

•Use specific converter to work with Image laptop drives or SATA drives

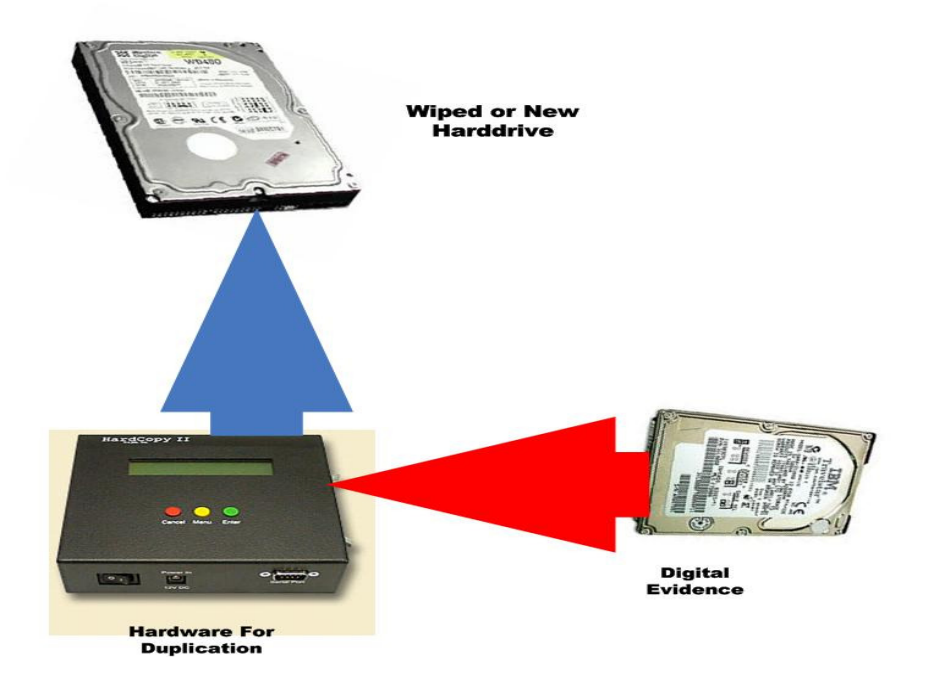

The Main benefit of Using Hardware Duplication Device is that It Cuts your Imaging TimeIn Half

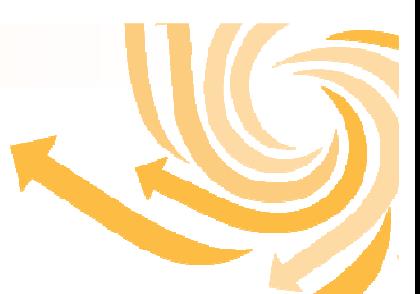

Forensic Workstation

Forensic Workstation with Write Blocker Built-in

•Image a wide range of Harddisk Storage

•Use any imaging software like DD, Encase, FTK

•Use any Hashing algorithms you require

The main benefit of Using Forensic Workstation is flexibility

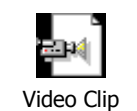

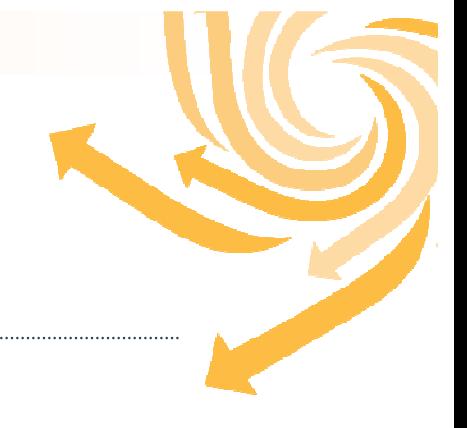

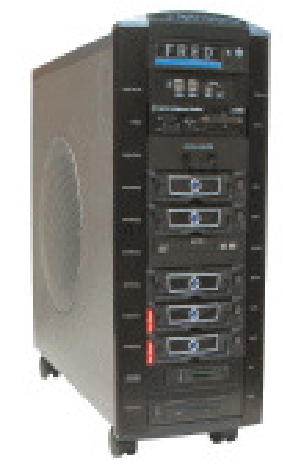

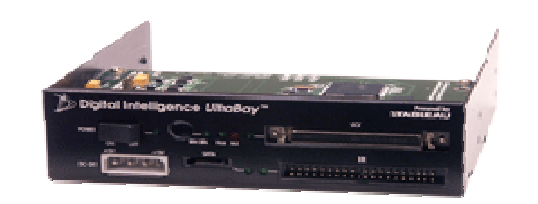

Write Blocker

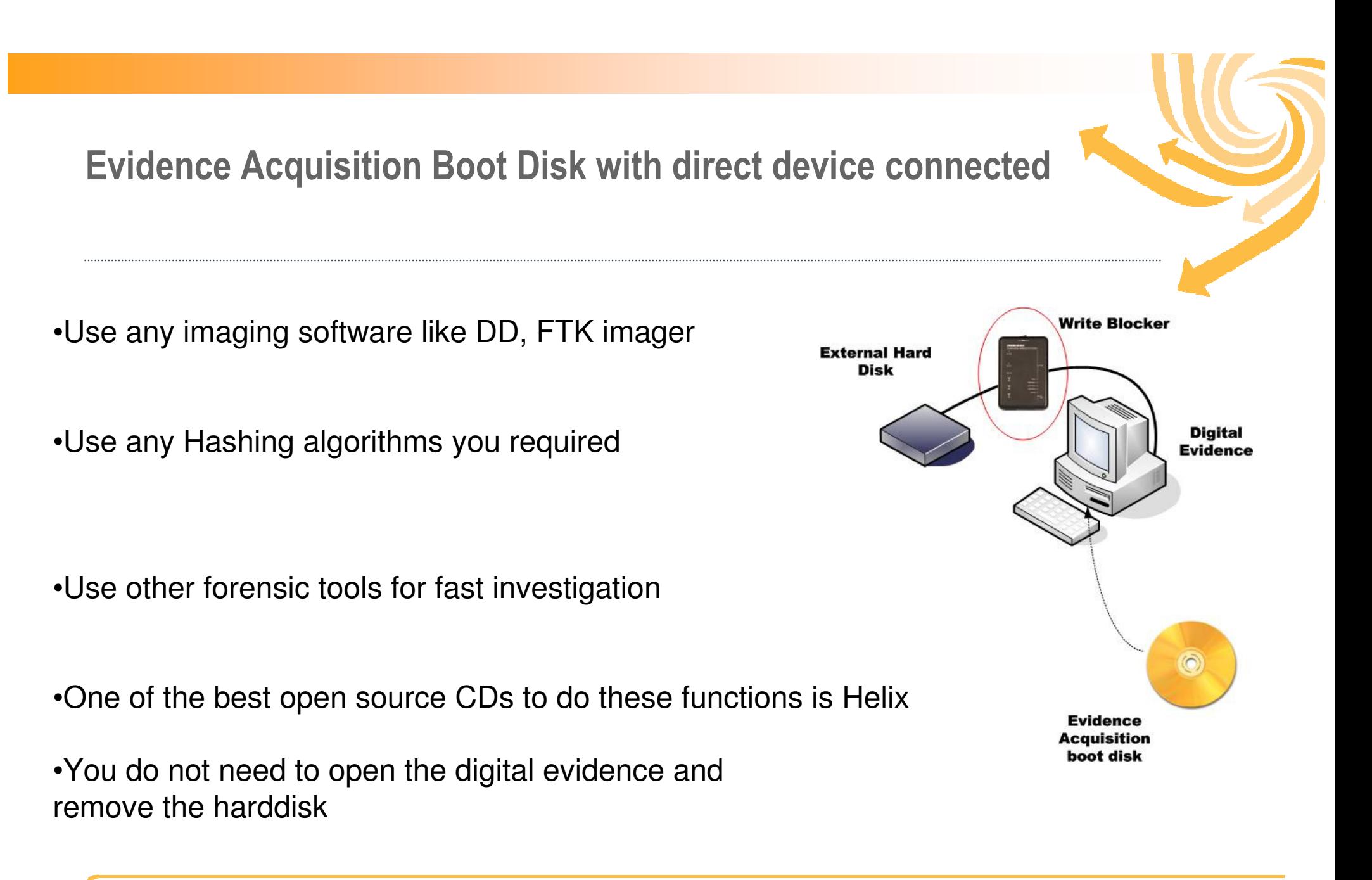

Evidence Acquisition Boot Disk with Network Connection

•Use any imaging software like DD, FTK imager

•Use any Hashing algorithms you required

•Use NetCat to transfer the Image from the evidence to the Forensic System

•You do not need to open the digital evidence and remove the harddisk

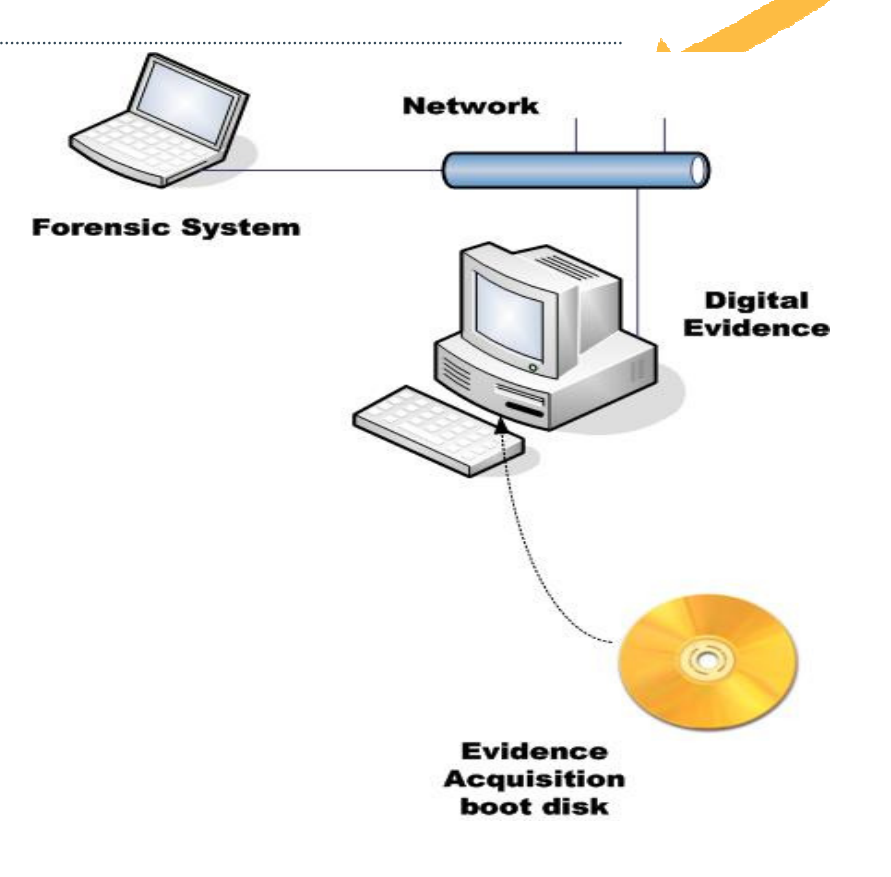

#### Evidence Acquisition- Others

In the Field of computer forensics, you deal with gathering digital evidence available in different types of devices such as

- Flash Memory
- $\triangleright$  CD/DVD
- $\rightarrow$  PDA
- $\blacktriangleright$ Mobile Phone
- $\rightarrow$  iPod
- ▶ Printer
- ▶ Scanner
- $\blacktriangleright$ **Camera**
- ▶ Fax Machine

#### Evidence Acquisition- Flash Memory

How OS accesses Flash File Systems

-**In Case of Hard disk the OS accesses the hard disk through File system Driver "FSD".The FSD issues Commands to the hard disk for ATA command to read sectoror logical block address.**

**-A USB flash disk presents itself to the OS as disk storage, then the FSD commandsare channeled to the USB through the USB flash Disk, the USB flash controllerinterprets the access commands in flash memory.** 

**-The LBA and ATA commands will not be the same as the physical address in a flash chip. The information for mapping an LBA to a Physical location is stored in the flashMemory.**

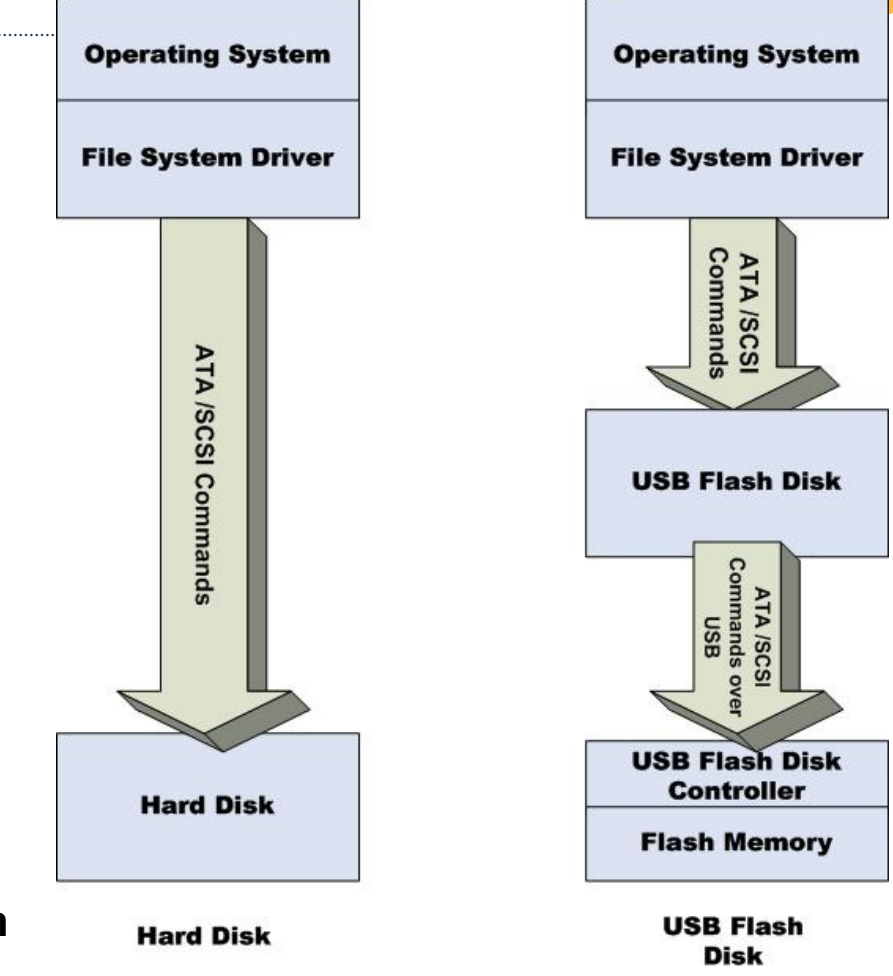

المجلس الأعلى للاتحدالات وتكتولوجيدا المعلوميات Supreme Council of Information & Communication Technology

# Evidence Acquisition- Flash Memory

Tools used for Flash Memory acquisition

-DD Command

-Encase

-FTK imager

-Sleuth kit & Autopsy(Open Source forensic tools)

Notes: Write blocker must used whenImaging flash memory

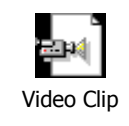

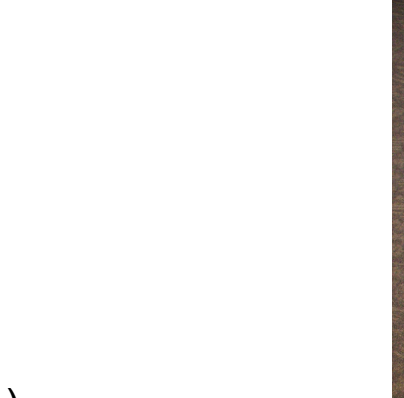

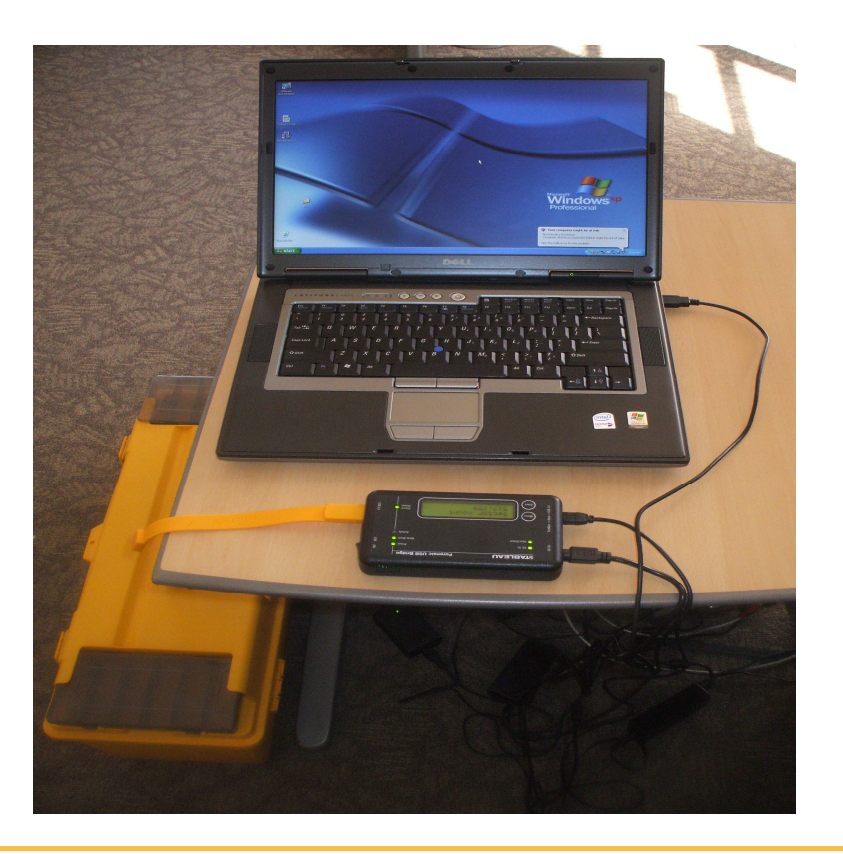

#### Evidence Acquisition- PDA

• Modern PDAs are hybrid devices integrating wireless, Bluetooth, infrared, WiFi, mobile phone, camera, global positioning system,basic computing capabilities, Internet etc.

• Investigating crimes involving PDAs are more challenging than those involving normal computers. This is mainly because these devices are more compact, battery operated and store data in volatile memory. A PDA is never really turned off as long as it has sufficient battery power. Evidence residing in PDA is highly volatile in nature.

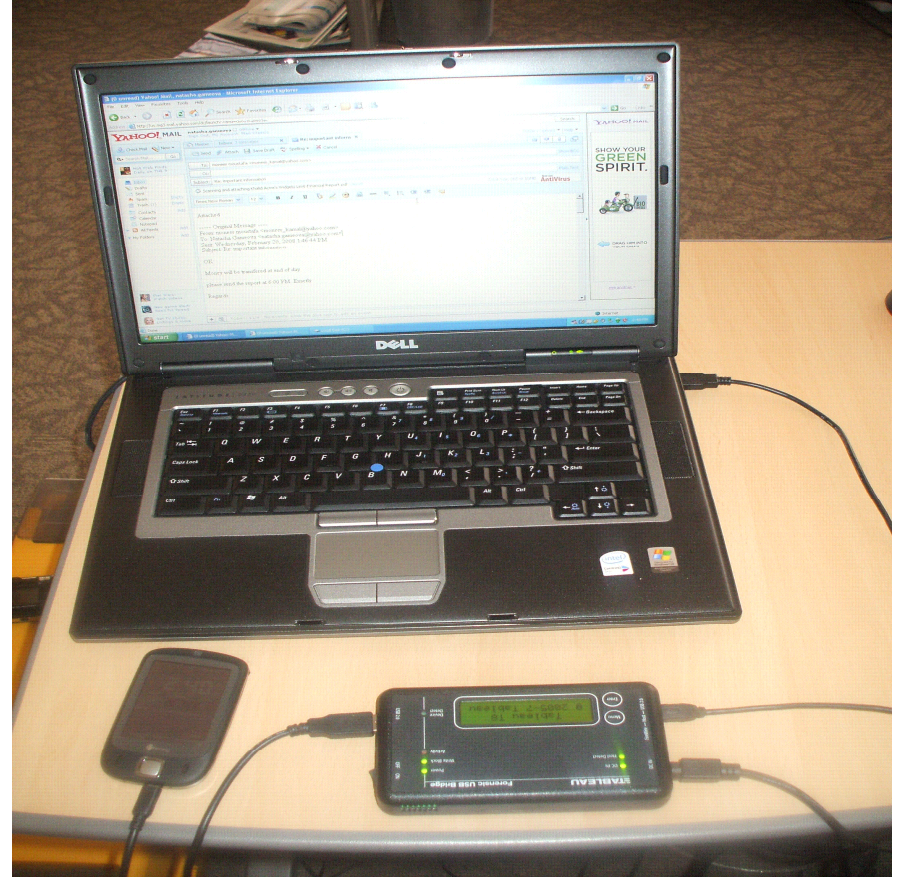

Evidence Acquisition- PDA

Forensic tools acquire data from a PDA device in one of two ways:

**Physical acquisition** implies a bit-by-bit copy of an entire physical store (e.g., a disk drive or RAM chip).

**logical acquisition** implies a bit-by-bit copy of logical storage objects (e.g. directories and files).

physical acquisition is preferable, since it allows any data remnants present (e.g., unallocated RAM or unused file system space) to be examined.

Some Tools Used in PDA Acquisition and Analysis:

- •EnCase
- •PDA Seizure
- •Paraben for PDA
- •POSE

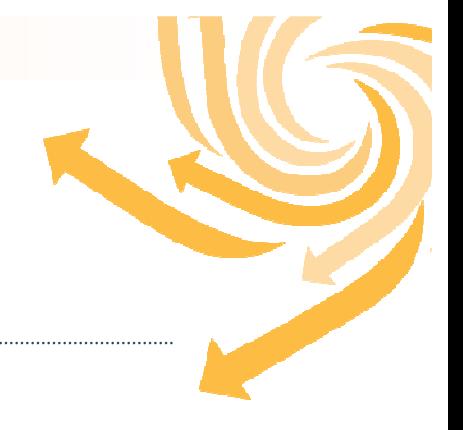

# Evidence Acquisition- Mobile Phone

• Mobile phone forensics is the science of recovering digital evidence from a mobile phone under forensically sound conditions using accepted methods.

• Mobile Phone forensics includes the analysis of both SIMM and Phone Memory ... each requires a separa<sup>th</sup> procedure.

• Information Stored in Mobile Phone

-Phone numbers and Addresses -Photo, Video, and Voice Records -SMS, MMS Messages and Emails-Notes -Meting Schedule and Tasks-Call Log

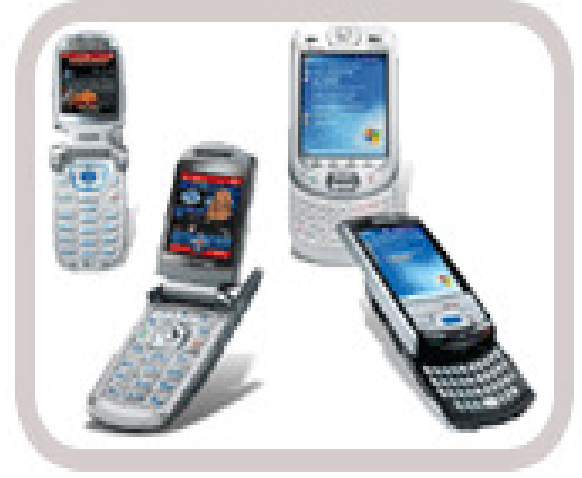

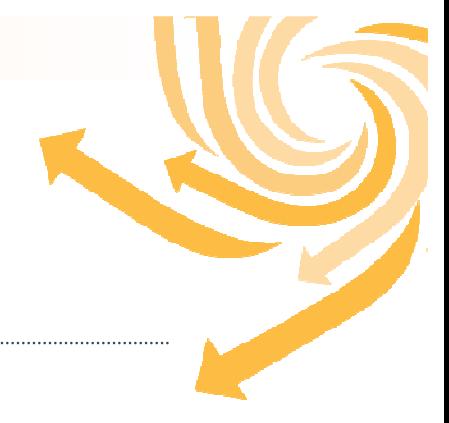

#### Evidence Acquisition- Mobile Phone

#### Some Tools Used in Mobile Phone Acquisition and

P Paraben's SIM Card Seizure  $\times$  $-$ Analysis:File Edit View Tools Help D 2 日 2 国 4 個 6 個 14 A Workspace  $\mathbf{P} \times$ Grid 4 D X -Oxygen SIM Card properties (1/43) Record number SCA OA Date/Time  $\Box$ SIM IMSI $(1/2)$ □ 1 +19078319302 0000000000 2004-01-24 11:00:59 GMT-5 AWS.Care.attws.com00 YOUR A  $\blacksquare$  IMSI (1) -Paraben $\Box$  2 Short messages (1/9) +19078319302 1000000000 2004-01-25 00:28:38 GMT-5 3527353431 Deliver SMS (deleted) (7)  $\square$  з +19078319302 1000000000 2003-12-19 10:42:05 GMT-5 3523573947 -Cell SeizureBinary data with 25 items (1)  $\Box$  4 +19078319302 1000000000 2003-12-19 12:50:13 GMT-5 3523573017 SIM Abbreviated dialing numbers (1/2)  $\Box$  5 WHERE IS THE WRAP +19078319302 +13522172673 2003-12-20 14:38:58 GMT-5 SIM Fixed dialing numbers (1/2) -MOBILEedit! $\Box$  6 I CAN ONLY TEXT MEACOUNT IS SIM GSM specific (1/14) +19078319302 +13522172673 2003-12-20 14:42:12 GMT-5  $\mathbb{E} \left[ \bigcap_{k=1}^{\infty} \mathsf{SIM} \right]$  Last number dialed (1/2)  $\Box$  7 +19078319302 1000000000 2003-12-04 12:31:58 GMT-5 3527353431 -OPMSIM Service dialing Numbers (1/2)  $\mathbb{E}$  SIM Telecom specific (1/9) -TULP2G $\left| \cdot \right|$  $\overline{P}$   $\times$ Properties Bookmarks  $\overline{4} \times$ Name Value File Name Data Timestamp Deliver SMS (deleted) File Deliver SMS (deleted) Evidence 01 AWS.Care.attws.com##3 5/3/2005 3:30:41 PM Description Deleted SMS Message. WHERE IS THE WRAPPING 5/3/2005 3:31:13 PM Evidence 02 Selection WHERE IS THE WRAPPI... Added 5/3/2005 3:31:13 PM Edited 5/3/2005 3:31:13 PM  $\left| \cdot \right|$ Column: 6; Row: 5

المجلس الأعلى للاتحدالات وتكتولوجيدا المعلوميات Supreme Council of Information & Communication Technology

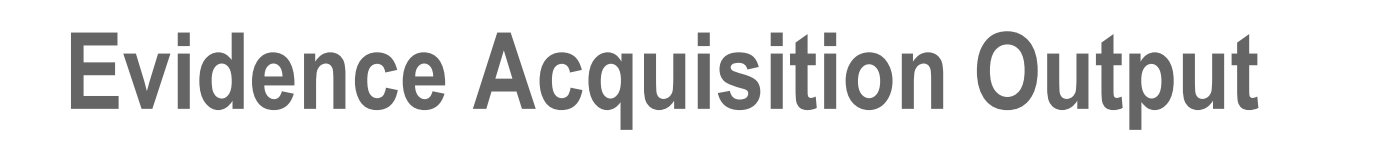

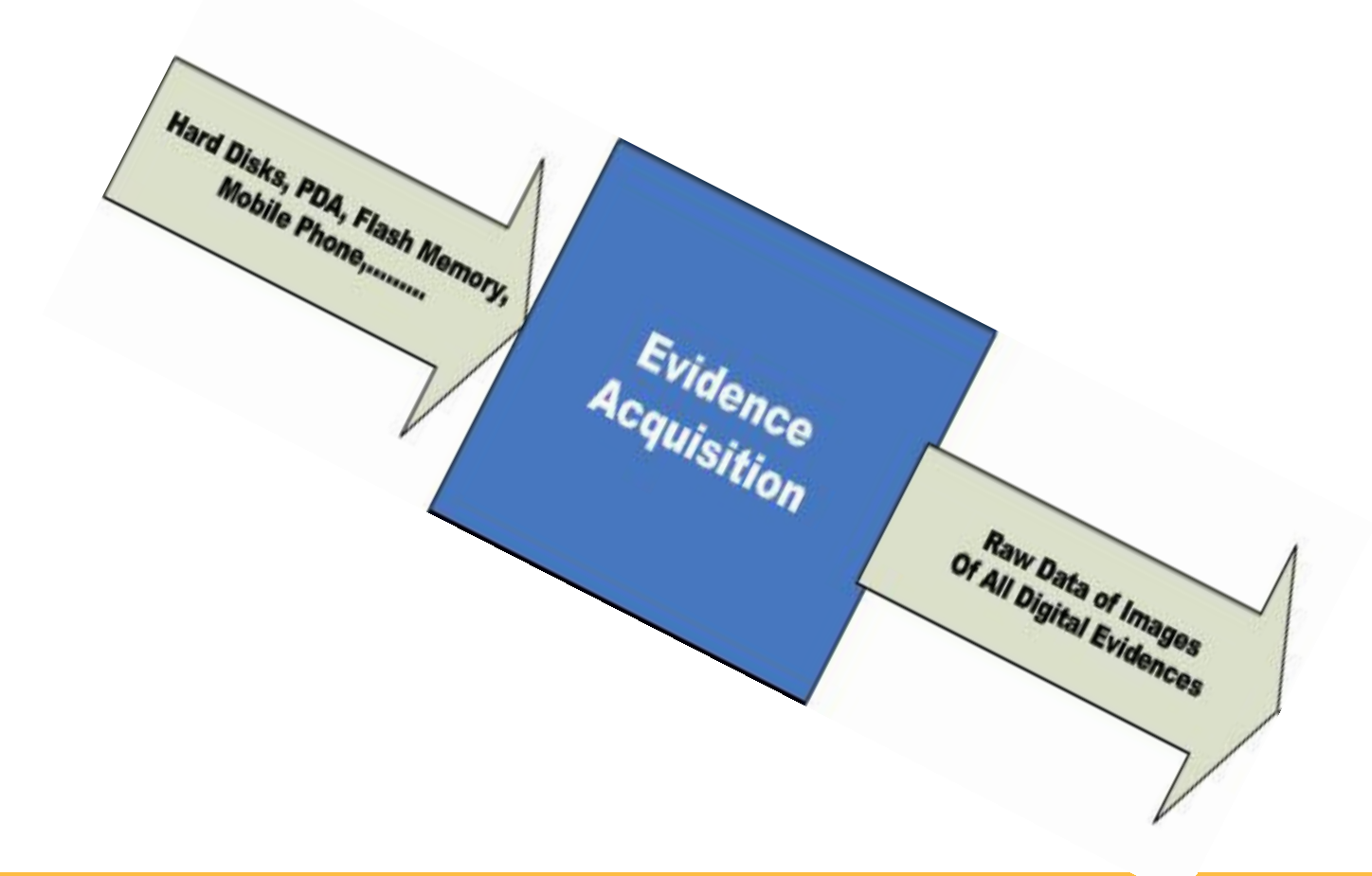

# Examination and Analysis

**Examination** is preparing digital evidence to facilitate the analysis stage.

"Preservation, traceability, validation and filter techniques, pattern matching, hidden data recovery and extraction " (DFRWS Model)

It includes

- ▶ Filter/Reduction
- ▶ Class/Individual characteristics
- ▶ Data Recovery / Salvage

Data Recovery /Salvage already known for the most of US

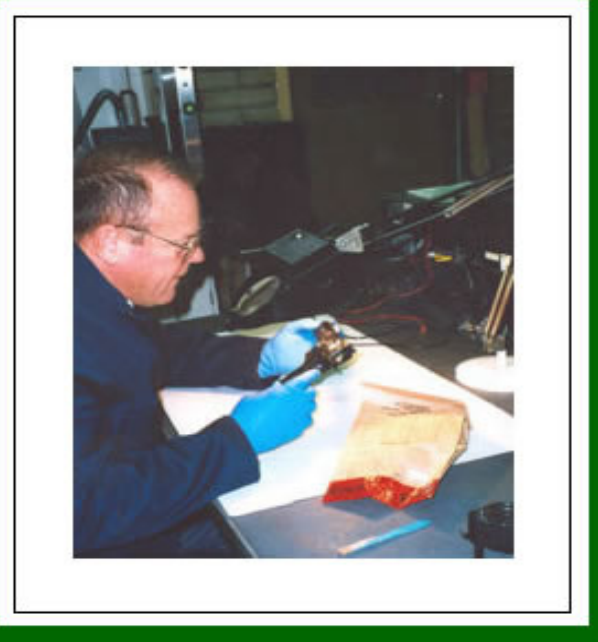

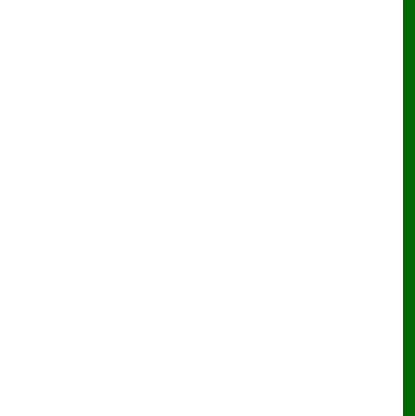

#### Examination Filter and Reduction

- $\mathbf{r}$  Eliminating valid system files and other known entities that have no relevance to the investigation.
- $\mathbf{r}$ Focusing on investigation on the most probable User-Created data

"Less methodical data reduction techniques such as searching for specific keywords or extracting only certain type of files, may not only miss important clues but can still leave the examiners floundering in a sea of superfluous data"

#### Examination Class characteristics

Two important questions when examining digital evidence

- ▶ What is it classification/identification?
- ▶ Where did it come from (evolution of source)?

"To Determine if file with a ".doc" is Microsoft Word or Word Perfect

It is class characteristic and in this case you have to examine the header of the file"**EXAMPLE:** 

"a virus/worm called Melissa hit the Internet. Melissa traveled in a Microsoft Word document that was attached to an e-mail message. This virus/worm propagated so quickly that it overloaded many e-mail servers, and forced several large organizations to shut down their e-mail servers to prevent further damage. It was widely reported that David Smith, the individual who created the virus/worm, was tracked down with the help of a feature of Microsoft Office and GUID filed in the word file".

#### Examination Data Recovery

- $\mathbf{r}$  Recovery using Automated tools to re-link the recent deleted file to the FAT (Tools: FTK, EnCase, and Norton)
- $\blacktriangleright$  File Carving by searching in the unallocated space and swap file for class characteristic such as file header (Tools: FTK, EnCase, Easy Recovery, and OnTrack)
- $\mathbf{r}$  Recovery from Password protection and Encryption
	- $\bullet$ Many tools can recover files protected by passwords
	- ● Password logon when performing function reconstruction using restored clone of Windows 2000/NT/XP using L0ptcrack will be useful
	- ●The most powerful tools currently available are PRTK and DNA from Access Data

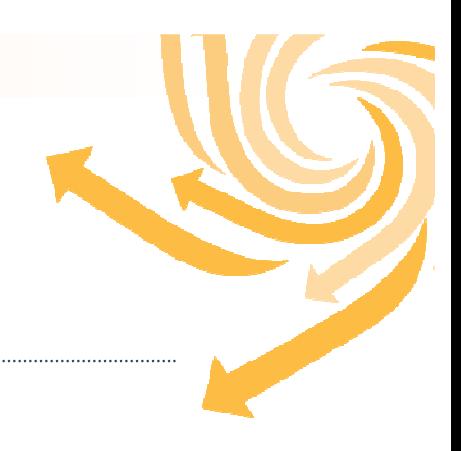

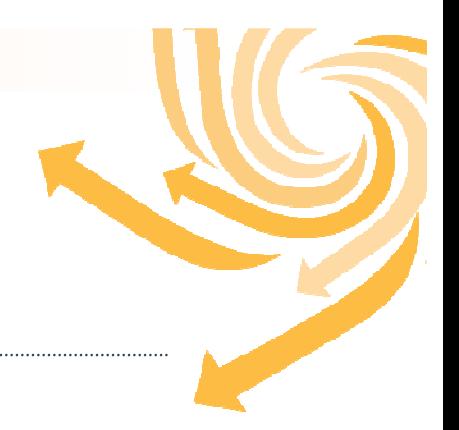

Live View Demo is developed by <u>CERT, Software Engineering Institute</u>

Live View is a Java-based graphical forensics tool that creates a VMware virtual machine out of a raw (dd-style) disk image out physical disk.

- $\blacktriangleright$ Full disk raw images
- $\blacktriangleright$ Bootable partition raw images
- $\blacktriangleright$ Physical Disks (attached via a USB or Firewire bridge)
- $\blacktriangleright$ Windows 2003, XP, 2000, NT, Me, 98
- $\blacktriangleright$ Linux (limited support)

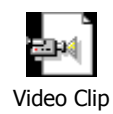

# Analysis Example: Microsoft Windows

- ▶ Log files
	- $\bullet$  log files can record which account was used to access a system at a given time. User accounts allow two forms of access to computers.
- $\mathbf{r}$  File System Traces
	- An individual's actions on a computer leave many traces that digital investigators can use to glean what occurred on the system.
- ▶ **Registry** 
	- ● The Registry on Windows NT/2000/XP is comprised of several hive files located in "%systemroot%\system32\config" and a hive file named "ntuser.dat" for each user account.
	- $\bullet$ Windows systems use the Registry to store system configuration and usage details

# Analysis Example: Microsoft Windows-2

- ▶ Internet Traces
	- ● Accessing the Internet leaves a wide variety of information on a computer including Web sites, and contents viewed.
	- ● Web Browser: When an individual first views a Web page the browser caches the page and associated elements such as images on disk such as:
		- $-$  Cached pages and images
		- $\overline{\phantom{a}}$ Internet History activity
		- $\, \,$  Cookies files for Internet Browsing

**Pasco** is one of the open source tools for analyzing the Index.dat Files

Web Historian is a free tool analyzing the web history

FTK is commercial software to reconstruct the visited web sites

| . 同)<br>File Edit Vew Tools Help                                |                                                                  |                         |                                                                                    |                                                                                                    |                      |         |                                                                       |                                                    |                                                                                                    |                        |                |                                      |                      |                                                                        |  |            |     |  |
|-----------------------------------------------------------------|------------------------------------------------------------------|-------------------------|------------------------------------------------------------------------------------|----------------------------------------------------------------------------------------------------|----------------------|---------|-----------------------------------------------------------------------|----------------------------------------------------|----------------------------------------------------------------------------------------------------|------------------------|----------------|--------------------------------------|----------------------|------------------------------------------------------------------------|--|------------|-----|--|
| Explore<br>Overview                                             | <b>Graphics</b>                                                  | Ellai                   | Search                                                                             |                                                                                                    | Bookmark             |         |                                                                       |                                                    |                                                                                                    |                        |                |                                      |                      |                                                                        |  |            |     |  |
|                                                                 | <b>B-G Content IES</b>                                           |                         | $\hat{B}$                                                                          |                                                                                                    | ◎ 日 日 豊富 富 日 日       |         |                                                                       |                                                    |                                                                                                    |                        |                |                                      |                      |                                                                        |  |            |     |  |
| in a courguit                                                   |                                                                  |                         |                                                                                    |                                                                                                    |                      |         |                                                                       |                                                    |                                                                                                    |                        |                |                                      |                      |                                                                        |  |            |     |  |
| <b>B</b> OQ38ISVR                                               |                                                                  |                         |                                                                                    | Web Images Maps News Shopping Google Mail more<br>Sign in                                                            |                      |         |                                                                       |                                                    |                                                                                                    |                        |                |                                      |                      |                                                                        |  |            |     |  |
|                                                                 | <b>B</b> 10SBILL                                                 |                         |                                                                                    |                                                                                                    |                      |         |                                                                       |                                                    |                                                                                                    |                        |                |                                      |                      |                                                                        |  |            |     |  |
|                                                                 | 352XMXLS                                                         |                         |                                                                                    | Google                                                                                                    |                      |         |                                                                       |                                                    | Search                                                                                                | <b>Advanced Search</b> |                |                                      |                      |                                                                        |  |            |     |  |
|                                                                 | <b>B SYNGOWNU</b>                                                |                         |                                                                                    |                                                                                                    |                      |         | hotel kristall mavrhofen                                              |                                                    |                                                                                                    | Preferences            |                |                                      |                      |                                                                        |  |            |     |  |
|                                                                 | <b>BIS4BXDCPH</b>                                                |                         |                                                                                    |                                                                                                    |                      |         | Search: 6 the web C pages from the UK                                 |                                                    |                                                                                                    |                        |                |                                      |                      |                                                                        |  |            |     |  |
|                                                                 | <b>AGAETKL3</b>                                                  |                         |                                                                                    | Web                                                                                                    |                      |         |                                                                       |                                                    | Results 1 - 10 of about 24,500 for hotel kristall mayrhofen. (0.17 seconds)                           |                        |                |                                      |                      |                                                                        |  |            |     |  |
|                                                                 | <b>G-BI AZXOLPPL</b>                                             |                         |                                                                                    |                                                                                                    |                      |         |                                                                       |                                                    |                                                                                                    |                        |                |                                      |                      |                                                                        |  |            |     |  |
|                                                                 | GZ53GR78                                                         |                         |                                                                                    |                                                                                                    |                      |         |                                                                       |                                                    |                                                                                                    | k                      |                |                                      |                      |                                                                        |  |            |     |  |
|                                                                 | HFI5T152                                                         |                         |                                                                                    | Ski Holidays in Mayrhofen - Austria - KRISTALL                                                                       |                      |         |                                                                       |                                                    |                                                                                                    |                        |                |                                      |                      | <b>Sponsored Links</b>                                                 |  |            |     |  |
| HVZ7D6D2                                                        |                                                                  |                         |                                                                                    | Austria > Mayrhofen HOTEL Separator KRISTALL Separator Half Board. Holiday Code:                                     |                      |         |                                                                       |                                                    |                                                                                                    |                        |                |                                      |                      | <b>Hotel Cristall</b>                                                  |  |            |     |  |
| <b>HZRPFM2X</b>                                                 |                                                                  |                         |                                                                                    | 14788. Close to the heart of the village centre and just 12 minutes strol                                            |                      |         |                                                                       |                                                    |                                                                                                    |                        |                |                                      |                      | Great range of Cologne Hotels.                                         |  |            |     |  |
| G <b>DINIHISV</b>                                               |                                                                  |                         |                                                                                    | www.inghams.co.uk/ski/AUS/MAY/14788/ - 22k - Cached - Similar pages                                                  |                      |         |                                                                       |                                                    |                                                                                                    |                        |                |                                      |                      | Choose your perfect one and save.                                      |  |            |     |  |
|                                                                 | <b>MCA1W1FT</b>                                                  |                         |                                                                                    |                                                                                                    |                      |         |                                                                       |                                                    |                                                                                                    |                        |                |                                      |                      | www.expedia.co.uk                                                      |  |            |     |  |
|                                                                 | INS8PD5GO                                                        |                         |                                                                                    |                                                                                                    |                      |         | 2007 summer holiday in Mayrhofen - Accommodation Kristall             |                                                    |                                                                                                    |                        |                |                                      |                      |                                                                        |  |            |     |  |
|                                                                 |                                                                  |                         |                                                                                    |                                                                                                    |                      |         |                                                                       |                                                    | HOTEL. Free Lunch Packs Close to the heart of the vilage centre, the newly renovated                  |                        |                |                                      |                      |                                                                        |  |            |     |  |
| <b>REOXSTSW</b><br><b>B-FB S9800RP1</b><br>O UEVF1LKU           |                                                                  |                         |                                                                                    | Kristall presents a personal welcome and four star quality in                                                        |                      |         |                                                                       |                                                    |                                                                                                    |                        |                |                                      |                      | <b>Hotel Kristall Mayrhofen</b><br>Fantastic deals on all ski and      |  |            |     |  |
|                                                                 |                                                                  |                         |                                                                                    |                                                                                                    |                      |         | www.inghams.co.uk/lakes/AUS/MAY/14788/ - 16k - Cached - Similar pages |                                                    |                                                                                                    |                        |                |                                      |                      | snowboard holidays for this winter.                                    |  |            |     |  |
|                                                                 | <b>E UUML77DM</b>                                                |                         |                                                                                    |                                                                                                    |                      |         |                                                                       |                                                    |                                                                                                    |                        |                |                                      |                      | www.firstchoice.co.uk/ski/austria                                      |  |            |     |  |
|                                                                 | <b>EVTOWS57</b>                                                  |                         |                                                                                    |                                                                                                    |                      |         |                                                                       |                                                    | Mayrhofen Ski Holiday Resort Guide, Luxury Ski Chalet Holidays in                                     |                        |                |                                      |                      |                                                                        |  |            |     |  |
|                                                                 | <b>EXSONOX</b>                                                   |                         |                                                                                    |                                                                                                    |                      |         |                                                                       |                                                    | Hotel Kristall (Sleeps 30) Located just 200m from the centre of Mayrhofen and 500m from               |                        |                |                                      |                      |                                                                        |  |            |     |  |
| ii- in My Documents                                             |                                                                  |                         |                                                                                    | <b>Mayrhofen Resort</b><br>the Penken gondola, the Kristall provides comfortable accommodation,                      |                      |         |                                                                       |                                                    |                                                                                                    |                        |                |                                      |                      |                                                                        |  |            |     |  |
| in Till NetHood                                                 |                                                                  |                         |                                                                                    | Great ski deals to Mavrhofen.<br>www.skichalets.co.uk/luxury%20ski%20chalets%20Mayrhofen - 52k -                     |                      |         |                                                                       |                                                    |                                                                                                    |                        |                |                                      |                      |                                                                        |  |            |     |  |
| <b>En PrintHood</b>                                             |                                                                  |                         | Book vour 2007/2008 ski holiday.<br>Cached - Similar pages<br>www.thomsonski.co.uk |                                                                                                    |                      |         |                                                                       |                                                    |                                                                                                    |                        |                |                                      |                      |                                                                        |  |            |     |  |
| <b>Recent</b>                                                   |                                                                  |                         |                                                                                    |                                                                                                    |                      |         |                                                                       |                                                    |                                                                                                    |                        |                |                                      |                      |                                                                        |  |            |     |  |
|                                                                 |                                                                  |                         |                                                                                    | Kristall Hotel Rauris Austria on Holiday Watchdog, Kristall Hotel                                                    |                      |         |                                                                       |                                                    |                                                                                                    |                        |                |                                      |                      |                                                                        |  |            |     |  |
| SendTo<br>in fill Shared                                        |                                                                  |                         |                                                                                    | Kristall Hotel Rauris Austria Ski Holiday Reviews Reports. Read 2 user reviews on Kristall                           |                      |         |                                                                       |                                                    |                                                                                                    |                        |                |                                      |                      | <b>Book Costa Del Sol Hotels</b><br>Book Hotel Kristal From Only £148. |  |            |     |  |
| <b>B</b> Start Menu                                             |                                                                  |                         |                                                                                    | Hotel on Holiday Watchdog,                                                                                           |                      |         |                                                                       |                                                    |                                                                                                    |                        |                |                                      |                      | Per Person Per Week Half Board.                                        |  |            |     |  |
| <b>Fig. Templates</b>                                           |                                                                  |                         |                                                                                    | www.holidaywatchdog.com/6008-Rauris-Kristall_Hotel-Holiday-Review.html - 34k -<br>www.LowCostBeds.com/special offers |                      |         |                                                                       |                                                    |                                                                                                    |                        |                |                                      |                      |                                                                        |  |            |     |  |
| <b>Call LicerData</b>                                           |                                                                  |                         |                                                                                    | Cached - Similar pages                                                                                               |                      |         |                                                                       |                                                    |                                                                                                    |                        |                |                                      |                      |                                                                        |  |            |     |  |
| List all descendants                                            |                                                                  |                         |                                                                                    |                                                                                                    |                      |         |                                                                       |                                                    |                                                                                                    |                        |                |                                      | Hatal <i>Heighal</i> |                                                                        |  |            |     |  |
| 8 B B 各卷 图 D @ os Unfitered                                     |                                                                  | v <b>III</b> Al Columns | $V$ OV                                                                             |                                                                                                    |                      |         |                                                                       |                                                    |                                                                                                    |                        |                |                                      |                      |                                                                        |  |            |     |  |
| <b>T</b> Fle Name                                               | <b>Full Path</b>                                                 |                         |                                                                                    | Recycl E File Type                                                                                                   | Category             | Subject | Cr Date                                                               | <b>Mod Date</b>                                    | Acc Date                                                                                              | L-Size                 | P-Size         | Chid                                 | Desc                 | Enc D. Re C Idx                                                        |  |            |     |  |
| R search-leftnav[1].css                                         | davichomec\VAIO-NTFS\Documents                                   |                         |                                                                                    | css Unknown., Unknown                                                                                                |                      |         |                                                                       |                                                    | 1/6/2008 6:25:37  1/6/2008 6:25:37  1/6/2008 6:26:13                                                  | 1.604                  | 4.096          | ñ                                    | ï                    | Ÿ                                                                      |  | Full       |     |  |
| □ ■ search.xml                                                  | devidhomec\VAI0-NTFS\Documents<br>devidhomec\VAI0-NTFS\Documents |                         |                                                                                    | xml XML<br>xml XML                                                                                                   | Document<br>Document |         |                                                                       |                                                    | 12/16/2007 3:08 12/16/2007 3:08 12/16/2007 3:08<br>12/15/2007 7:18 12/15/2007 7:18 12/15/2007 7:18    | 1.077<br>799           | 4.096<br>4.096 | $\theta$<br>0                        | 0<br>0               |                                                                        |  | Ful<br>Ful |     |  |
| □■search[10].xml<br>□■ search[11] xml                           | devidhomec\VAI0-NTFS\Documents                                   |                         |                                                                                    | omi XML                                                                                                    | Document             |         |                                                                       |                                                    | 12/15/2007 7:22 12/15/2007 7:22 12/15/2007 7:22                                                       | 1,092                  | 4.096          | 0                                    | ï                    |                                                                        |  | Ful        | \$1 |  |
| □■ search(1).htm                                                | devidhomec\VAI0-NTFS\Documents                                   |                         | hm                                                                                 |                                                                                                    | Hypertext Document   |         |                                                                       |                                                    | 12/14/2007 453., 12/14/2007 453., 12/14/2007 453.,                                                    | 11.917                 | 12.288         | 0                                    | ï                    |                                                                        |  | Ful        |     |  |
| $\bar{\mathbb{D}}$ search $\bar{\mathbb{D}}$ is                 | davidhomec\VAI0-NTFS\Documents                                   |                         | j5.                                                                                | Unknown Unknown                                                                                                    |                      |         |                                                                       |                                                    | 12/15/2007 7:18 12/15/2007 7:18 12/15/2007 7:18                                                       | 1.445                  | 4096           | $\mathbf{r}$                         | ï                    |                                                                        |  | Ful        |     |  |
| $\square$ iii) search(1) xml                                    | devidhomec\VAI0-NTFS\Documents                                   |                         |                                                                                    | oml XML                                                                                                    | Document             |         |                                                                       |                                                    | 12/14/2007 452 12/14/2007 452 12/14/2007 452                                                          | 1.150                  | 4096<br>24,576 | Ĥ.<br>$\begin{array}{c} \end{array}$ | ï<br>Û.              |                                                                        |  | Ful        |     |  |
| $\square$ $\nexists$ search(2).htm<br>$\square$ ? search [2] is | davidhomec\VAI0-NTFS\Documents<br>devidhomec\VAIO-NTFS\Documents |                         | is.                                                                                | htm Hypertext Document<br>Unknown., Unknown                                                                          |                      |         |                                                                       |                                                    | 12/14/2007 6:55: 12/14/2007 6:55: 12/14/2007 6:55:<br>12/16/2007 3:13 12/16/2007 3:13 12/16/2007 3:13 | 23.402<br>6.465        | 8.192          | $\begin{array}{c} \end{array}$       | ſ                    |                                                                        |  | Ful<br>Ful | 15  |  |
| □■search(2bml                                                   | davidhomec\VAI0-NTFS\Documents                                   |                         |                                                                                    | onl XML                                                                                                    | Document             |         |                                                                       | 12/14/2007 6:50: 12/14/2007 6:50: 12/14/2007 6:50: |                                                                                                    | 159                    | 159            | $\begin{array}{c} \end{array}$       | Û                    |                                                                        |  | Ful        |     |  |
| <b>T B</b> search 31 km                                         | devichomec\VAIO-NTFS\Documents                                   |                         | hm                                                                                 | Hypertext.                                                                                                    | Document             |         | 07635.<br>12/15                                                       | 12/15/20                                           | 12/15/2007 6:36                                                                                       | 26.862                 | 28,672         |                                      |                      |                                                                        |  | Ful        |     |  |
| <b>日期searchi3bml</b>                                            | devichomec\VAI0-NTFS\Documents.                                  |                         |                                                                                    | onl XML                                                                                                    | Document             |         | 12/15/2007 6:31: 1/6/2008 6:14:01  1/6/2008 6:14:01                   |                                                    |                                                                                                    | 1.133                  | 4.096          | n                                    | n                    | Y                                                                      |  | Full       |     |  |

لمجلس الأجلي للانعبيالات وتكتولويجيبا المعلوميات Supreme Council of Information & Communication Technology

# Analysis Example: Microsoft Windows-3

- E-mail clients often contain messages that have been sent from and received at a given computer.

FTK is used to view a file containing e-mail withWord document attachments.

FTK can interpret a variety of proprietary formats, including Outlook.

EnCase can also interpret some of these proprietary formats using the View File Structure feature.

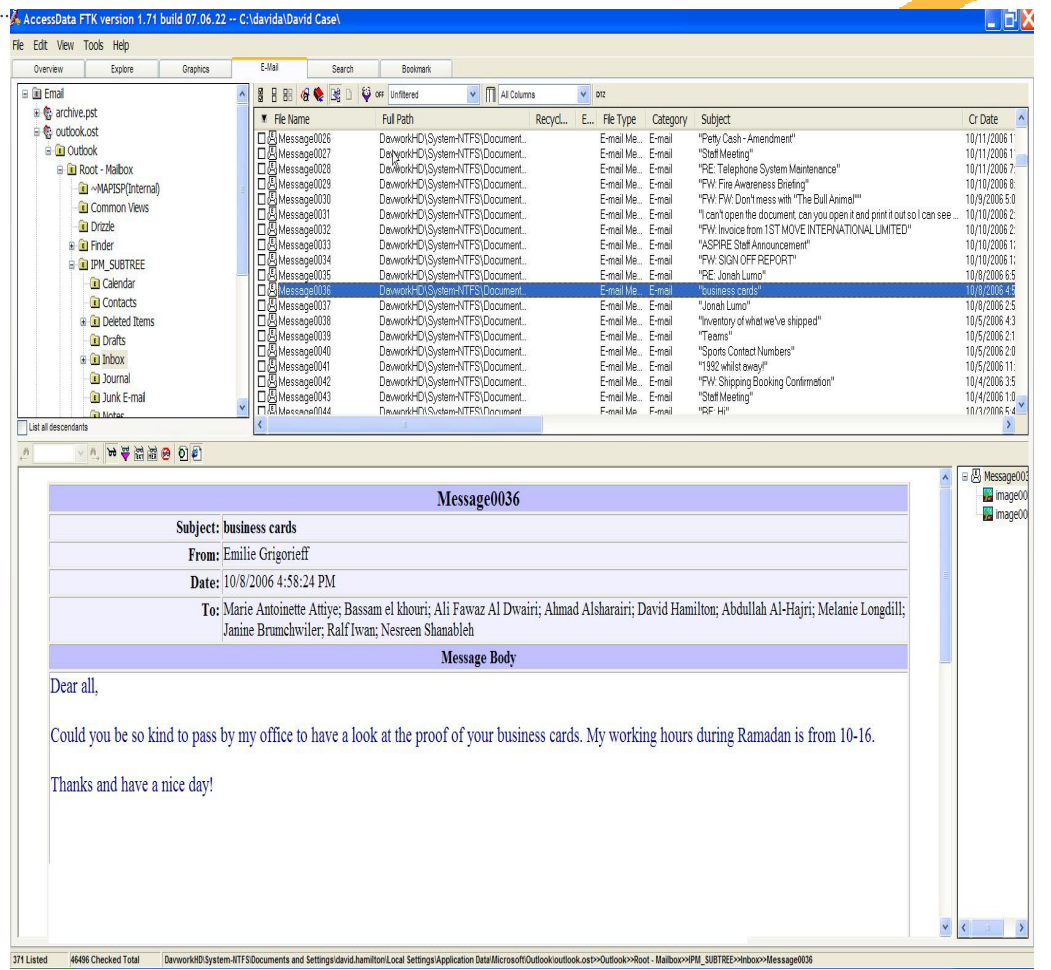

المجلس الأجلي للانميالات وتكتولوجيبا المعلوميات Supreme Council of Information & Communication Technology

#### **Reconstruction**

Investigation reconstruction leads to a more complete picture of a crimeWhat happened, who caused the events when, where, how, and why

Three types of reconstruction:

- $\mathbf{L}$ Functional Analysis
- $\mathbf b$ Relational Analysis
- ▶ Temporal Analysis

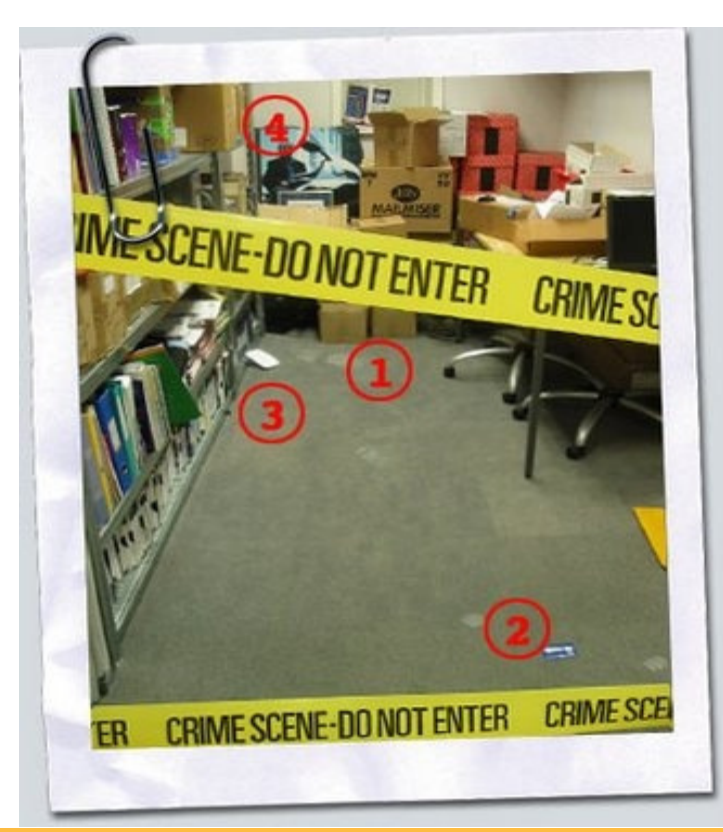

المجلس الأعلى للإنعمالات وتكتولوجينا المعلومات Supreme Council of Information & Communication Technology

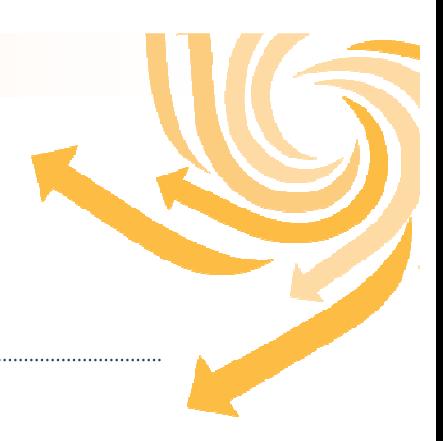

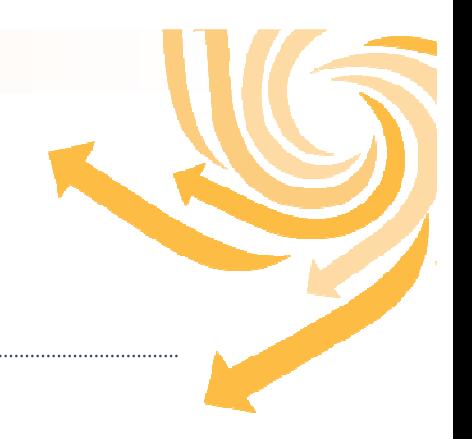

There are several purpose to assigning how a computer system functioned

- $\blacktriangleright$  To Determine if the individual or computer was capable of performing actions necessary to commit the crime.
- $\mathbf{r}$ To gain a better understanding of a piece of digital evidence or the crime as a whole.
- $\mathbf{r}$ To prove that digital evidence was tampered with.
- ▶ To gain insight into an offender's intent and motive.
- $\blacktriangleright$ To determine the proper working of the system during the relevant time period.

#### **Reconstruction** Relational Analysis

To identify relationships between suspect, Victim, and Crime Scene

It will be useful to create nodes representing places, e-mail, IP addresses used, Telephone number,….

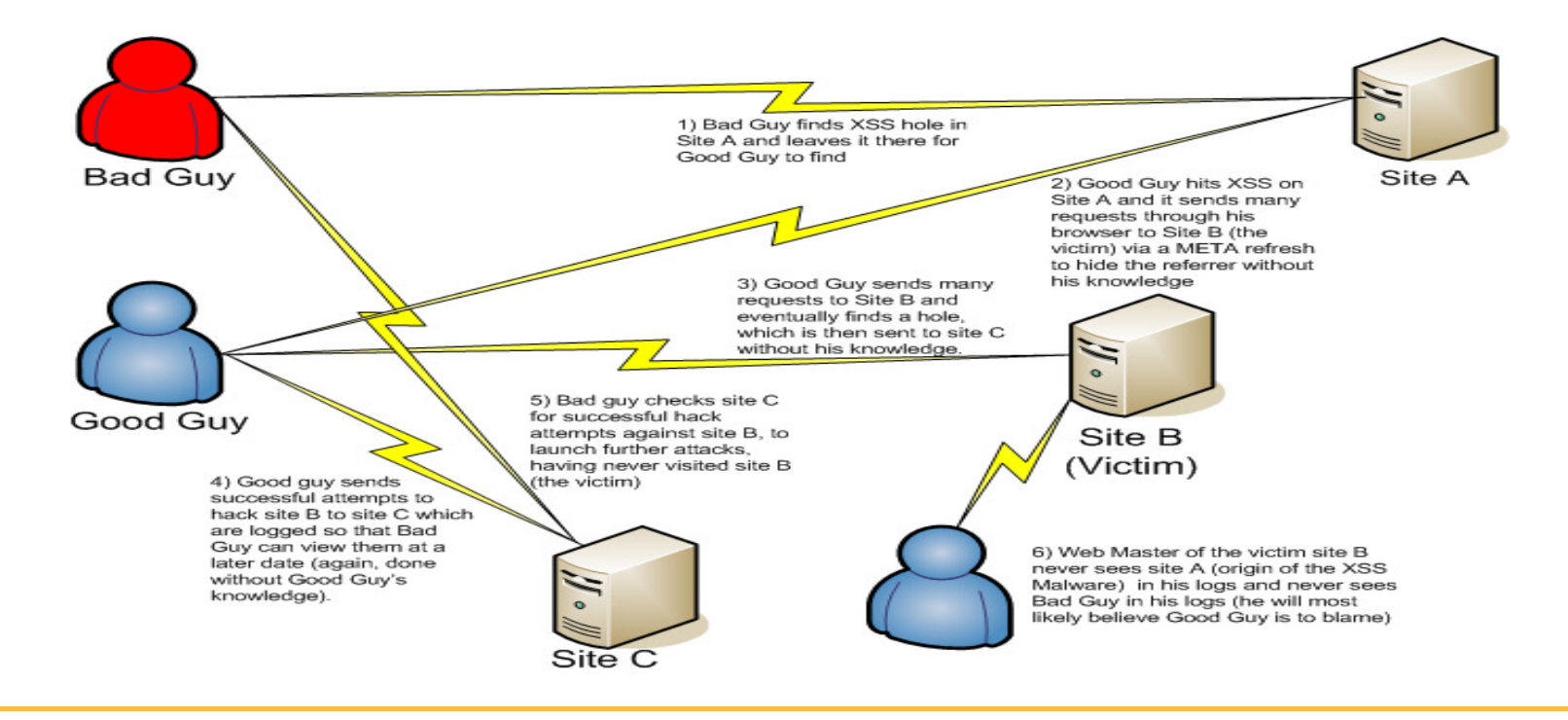

### Temporal Analysis

When Investigating a crime, it is usually desirable to know the time and sequence of events.Most operating systems keep track of the creation, last modification and access time of files and folders.

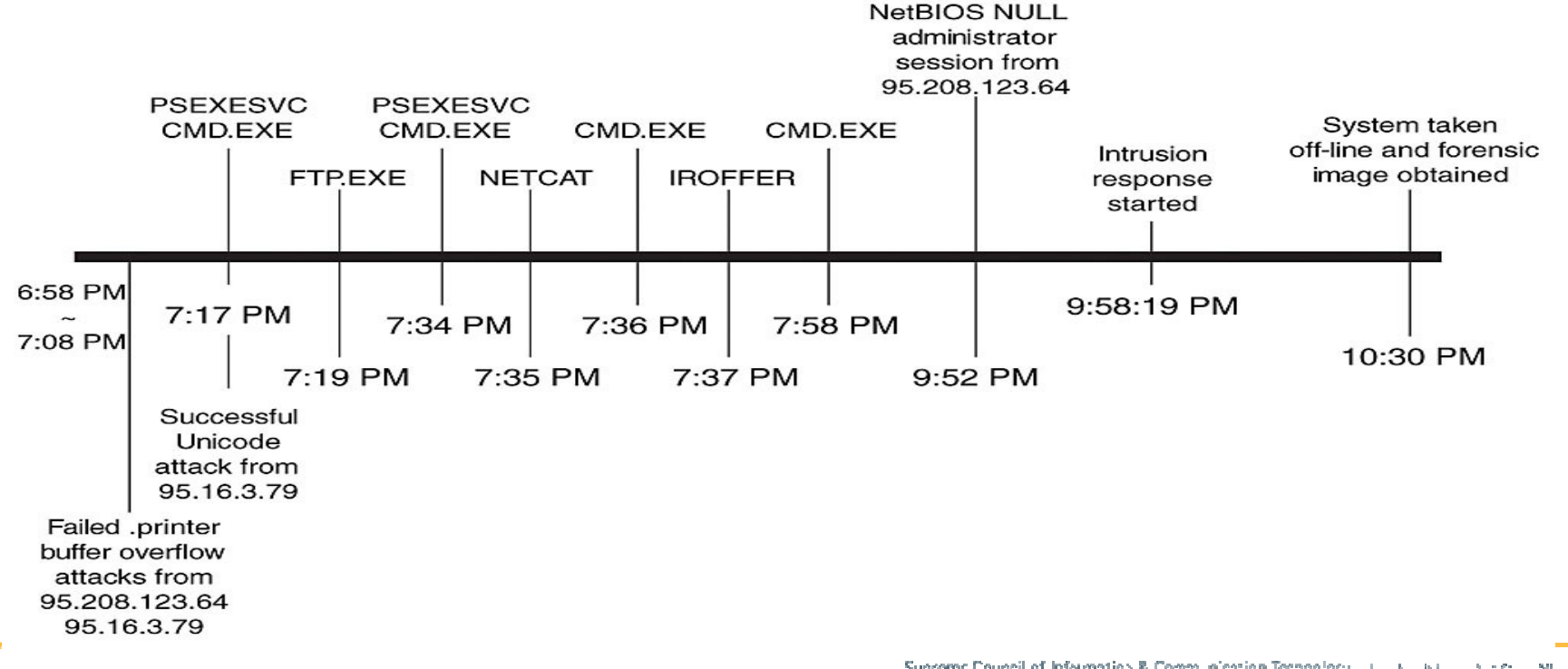

المجلس الأعلى للاتحدالات وتكتولوجيدا المعلوميات Supreme Council of Information & Communication Technology

#### References

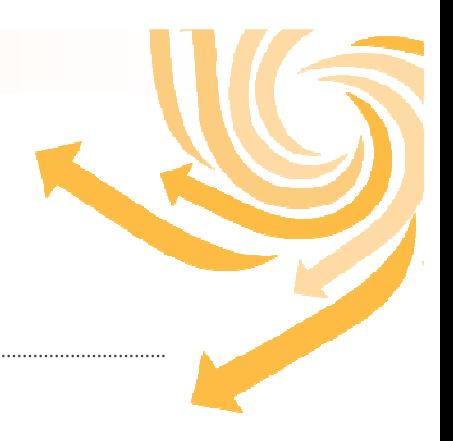

•Digital Evidence and Computer Crime-Forensic Science(Eoghan Casey)

•Electronic Crime Scene Investigation(US Department Of Justice)

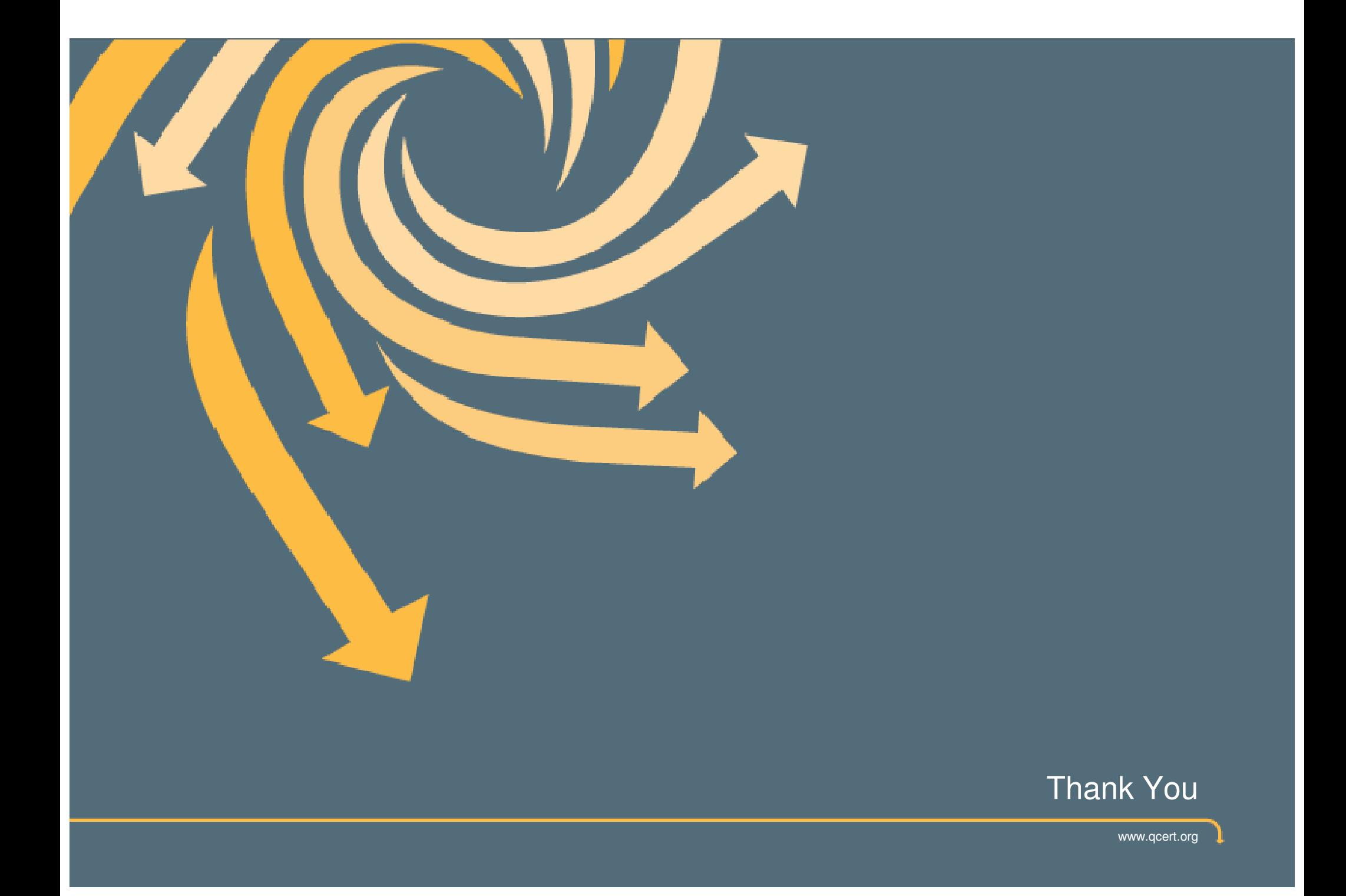